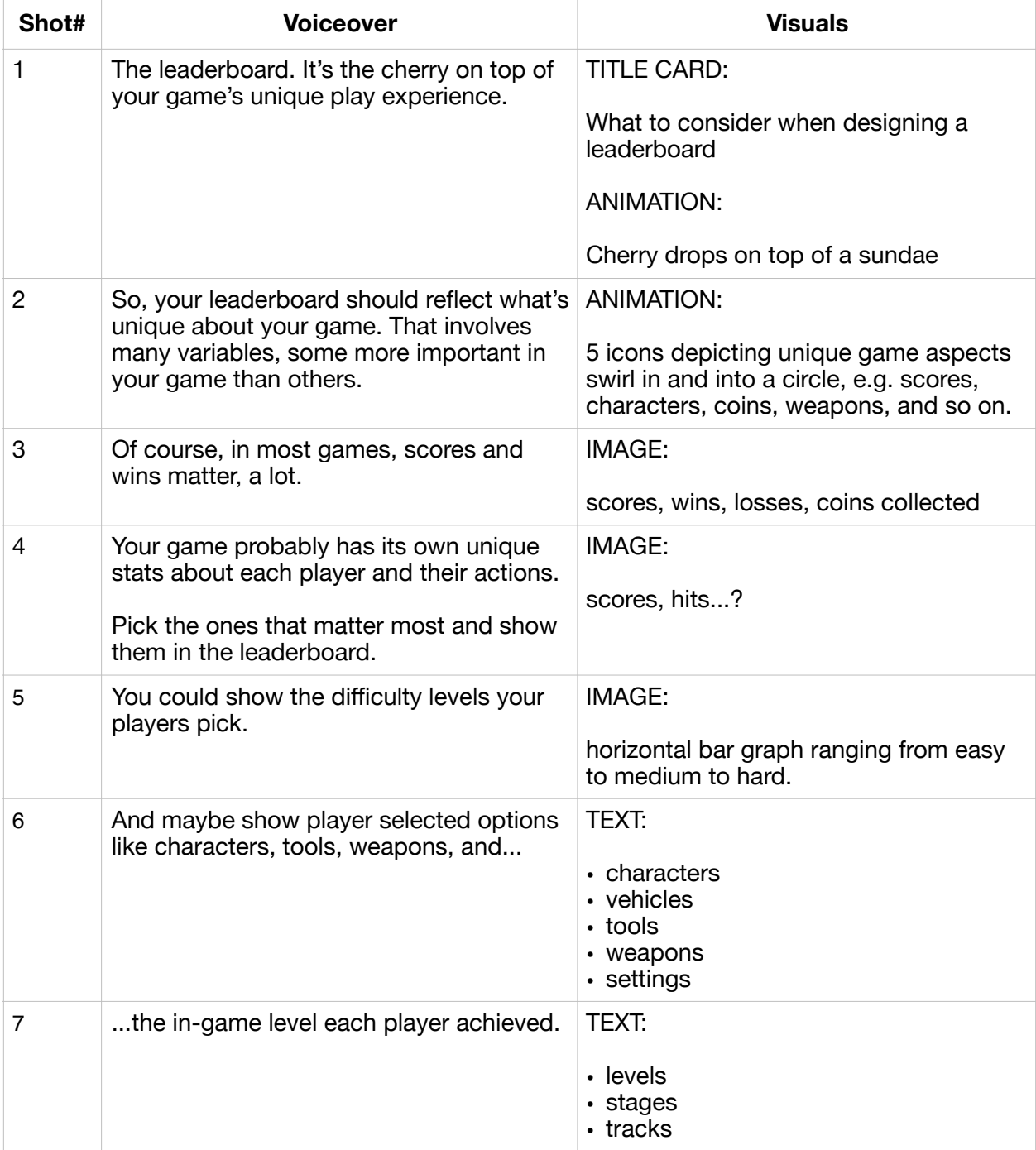

## **Leaderboard video script: What to consider when designing a leaderboard**

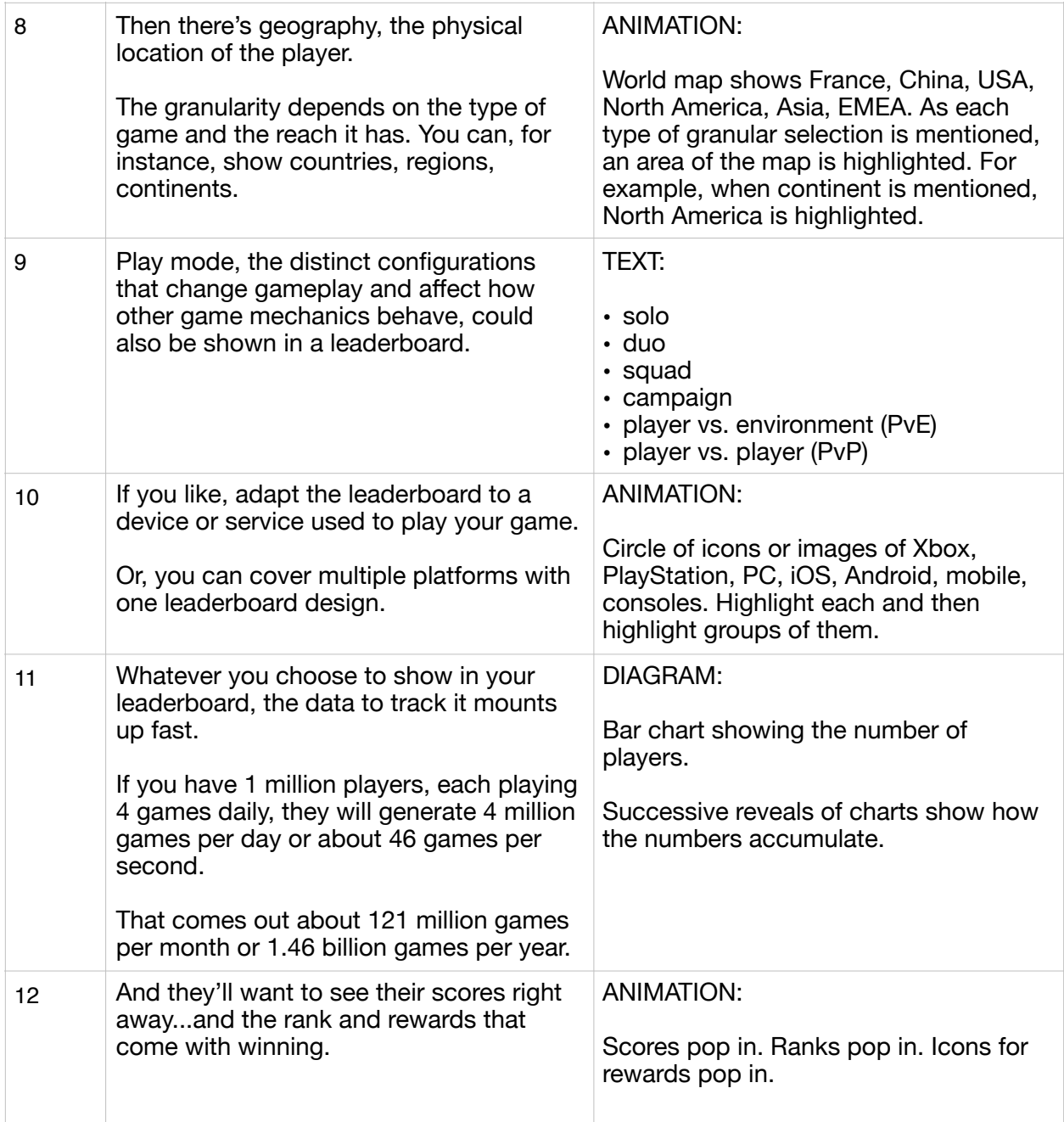

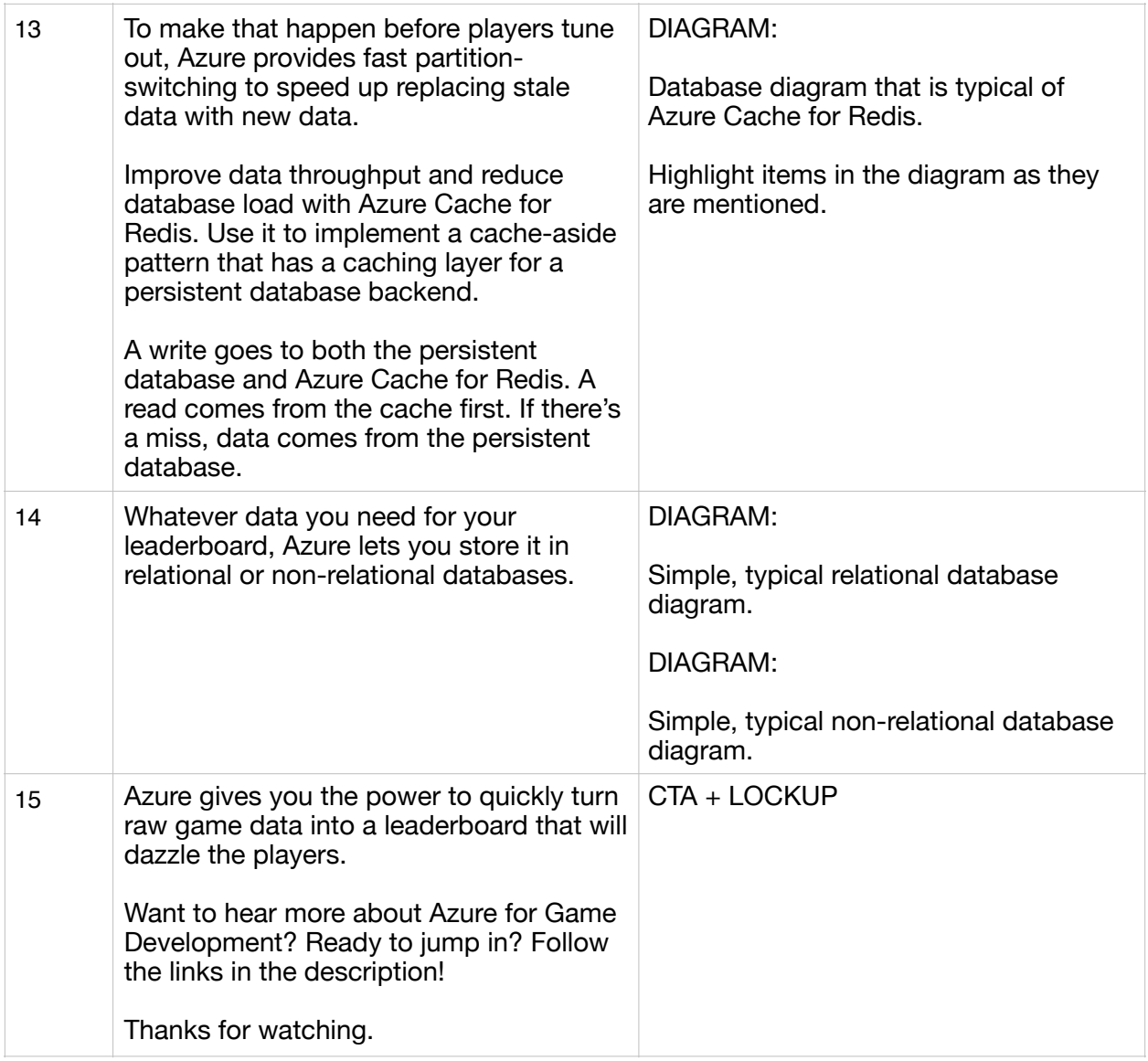